#### **vector layer edits disappear from viewer when saved through the layers panel.**

*2016-08-24 03:10 PM - will skora*

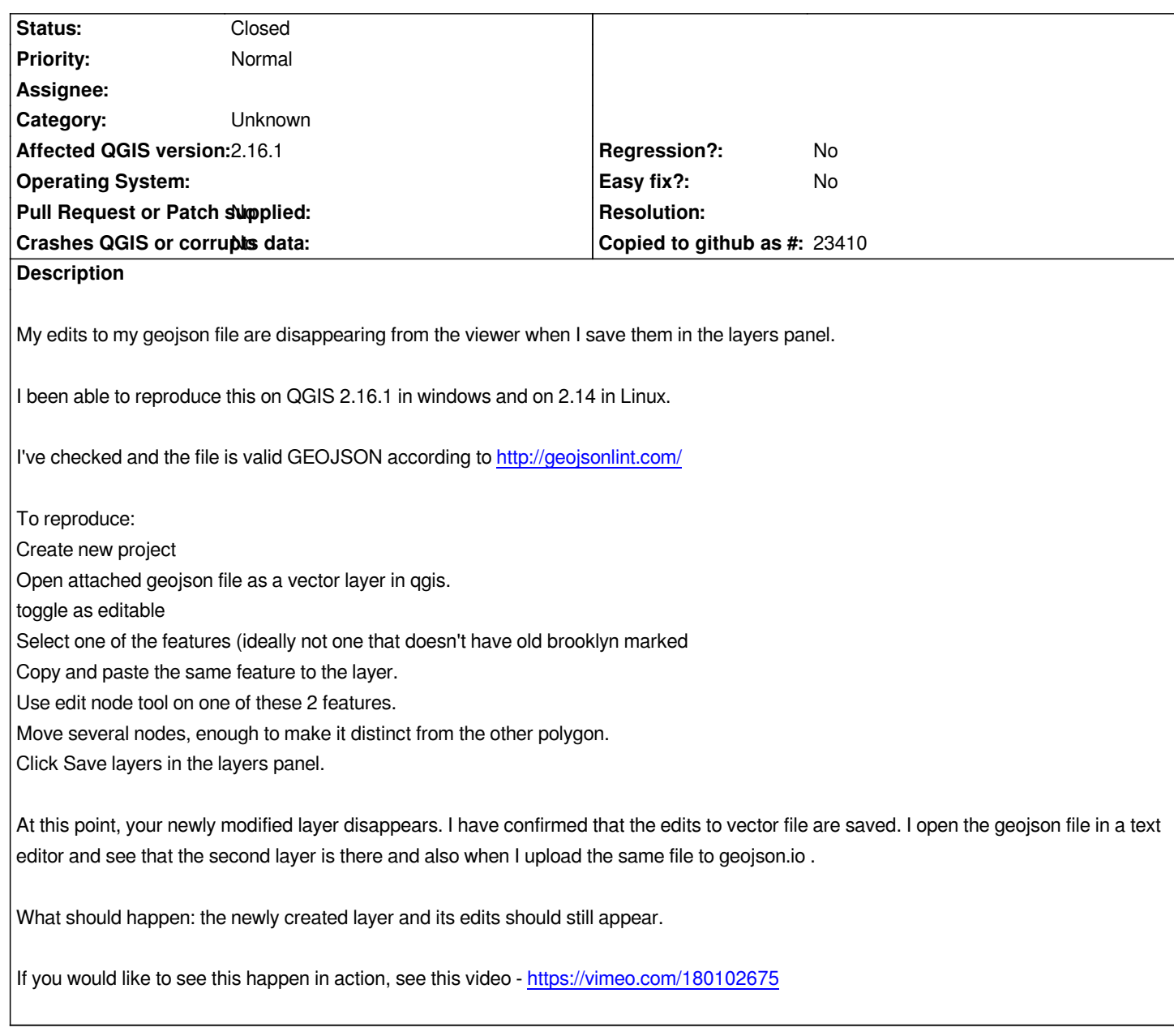

# **History**

### **#1 - 2016-08-24 03:13 PM - will skora**

*"I open the geojson file in a text editor and see that the second layer is there and also when I upload the same file to geojson.io"* 

*should be* 

*"I saw the newly created polygon existed when I viewed the file in a text editor and when I uploaded it to geojson.io."*

*I also notice that I add the attached geojson file as a new vector layer in a brand new project in Qgis 2.16 on windows, qgis does not display the recent edits that I made in the video.*

## **#2 - 2016-08-27 02:43 PM - will skora**

*- Status changed from Open to Closed*

# **#3 - 2017-09-22 09:55 AM - Jürgen Fischer**

*- Category set to Unknown*

**Files**

*whosonfirst.geojson 361 KB 2016-08-24 will skora*